## **ISTITUTO PROFESSIONALE EDILE DI BOLOGNA**

**IIPLE NO CPTO** 

# BIM ACADEMY BOLOGNA - BIM SPECIALIST II Conoscenze tecniche avanzate - Strutturale

#### Dove:

Sede Iiple, via del Gomito 7, Bologna

#### Svolgimento:

Da definire

#### Crediti:

Sono previsti crediti formativi per Ingegneri, Architetti, Geometri e Geometri Laureati, Periti Industriali e Periti Agrari.

### Obiettivi:

Il corso fornirà le conoscenze per un utilizzo consapevole delle potenzialità di modellazione avanzate in ambiente Autodesk Revit, acquisire le conoscenze e le competenze avanzate per l'organizzazione di flussi di lavoro tecnico-progettuali sulla base del Building Information Modeling, ai fini di consentire una gestione integrata dei processi di sviluppo della progettazione complessiva delle opere, finalizzata al raggiungimento di elevati standard tecnico-operativi dei processi realizzativi.

#### Contenuti:

MODULO 1

- •Introduzione al corso avanzato
- •Le fasi di lavoro e la gestione degli interventi (gialli e rossi).
- •Definizione dei filtri delle fasi
- •Impostazione della sostituzione grafica degli oggetti
- •Associazione delle fasi alle viste
- MODULO 2

•Impostazioni di visibilità grafica e stili oggetti

- •Personalizzazione degli spessori di stampa e delle caratteristiche grafiche principali di Revit
- •Workset Worksharing, file centrale, locale e workset, Utilizzo dei collegamenti
- MODULO 3
- •Modellazione elementi in CA: travi, pilastri, solai, setti, fondazioni superficiali e profonde
- •Posizionamento armature in pilastri
- •Posizionamento armature in travi
- MODULO 4
- •Posizionamento armature in elementi di fondazione
- •Posizionamento di armature in solette
- •Creazione abaco ferri di armatura e abaco quantità cls
- MODULO 5
- •Modellazione elementi in carpenteria metallica: travi, travi reticolari, controventi, colonne, solai in lamiera
- •Creazione connessioni in acciaio, standard e personalizzate
- •Verifica di calcolo delle connessioni strutturali in acciaio secondo EC3
- MODULO 6
- •Creazione viste di prospetto, sezioni, spaccati tridimensionali strutturali
- •Creazione di elaborati grafici strutturali con quote ed etichette
- •Creazione viste di dettaglio 1:20 di nodi in CA
- •Creazione viste di dettaglio 1:20 di nodi in acciaio
- MODULO 7
- •Creazione di "Modelli di vista" personalizzati
- •Creazione di una Variante
- 
- •Creazione di gruppi di varianti di progetto
- •Gestione delle Viste di Varianti, accettazione di una variante
- •La generazione degli elaborati di progetto: messa in tavola e gestione dei documenti a stampa
- •Le annotazioni in Autodesk Revit: quote permanenti, etichette e note
- •Impostazione di un cartiglio di base
- •Gestione della scala di rappresentazione e del livello di dettaglio
- •Creazione di una vista di dettaglio e particolare costruttivo
- MODULO 8
- •Creazione del modello analitico
- •Regolazione nodi analitici
- •Esportazione modello analitico in software di calcolo strutturale MODULO 9
- 
- •Introduzione al BIM ed all'uso di Dynamo nel workflow
- •La programmazione visuale: concetto e vantaggi. La libreria, I nodi
- •Posizionamento degli elementi di Revit, Compilazione dei parametri di Revit
- •Analisi del modello, Estrazione dei dati, Operatori booleani
- MODULO 10
- •Modellazione di interventi strutturali di consolidamento e adeguamento sismico su strutture esistenti in muratura
- •Estrazione quantità per computazione nuovi elementi di rinforzo strutturale
- •Esportazione modello IFC di un progetto revit strutturale
	- $\overline{\mathbf{H}}$

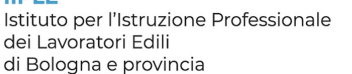

Via del Gomito 7 - 40127 Bologna Tel.: +39 051327605 e-mail: info@edili.com pec: iiple@legalmail.it

#### **CPTO Edilizia Bologna**

Comitato Paritetico territoriale Operativo per la prevenzione infortuni, l'igiene e l'ambiente di lavoro in edilizia di Bologna e provincia

ANCE EMILIA Area Centro · CNA · CONFARTIGIANATO · AGCI · CONFCOOPERATIVE · LEGA COOPERATIVE · FeNEAL-UIL · FILCA-CISL · FILLEA-CGIL

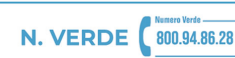